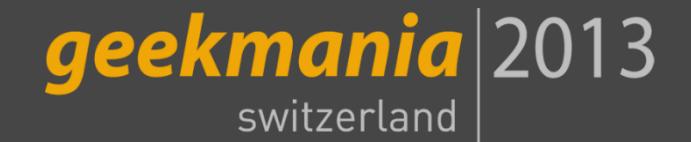

### MIRKO COLEMBERG

CONSULTANT/ MCT COLEMBERG.CH GMBH / CONFIGMGR.CH [MIRKO@COLEMBERG.CH](mailto:Mirko@Colemberg.ch) @MIRKOCOLEMBERG BLOG.COLEMBERG.CH

# SCCM AUFPEPPEN MIT 3TH-PARTY TOOLS, PIMP **MYSCCM**

Configuration Manager

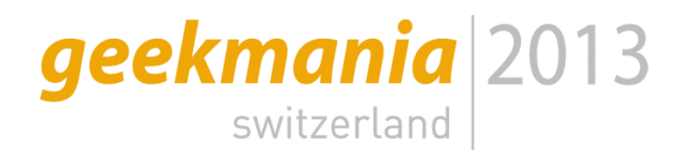

### Bereiche in Config Mgr

- **Applikation Management**
- **OS Deployment**
- **Patch Management**
- **Compliance Settings**
- **Power Shell**
- Sonstige Helfer

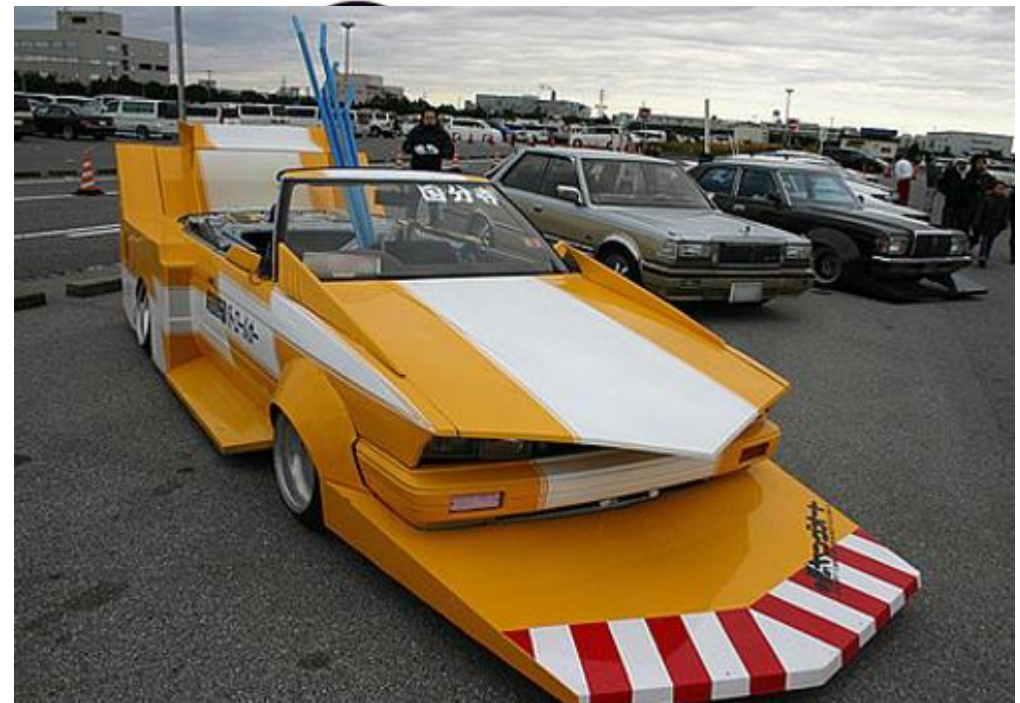

# Tool Referenzen

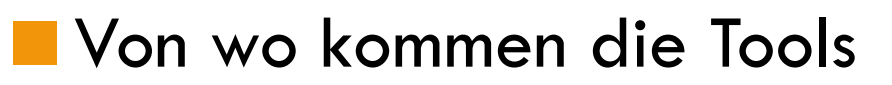

■ [http://gallery.technet.microsoft.com/site/search?f%5B0%5D.Type=RootCategory&f%5B0%5D.Value=](http://gallery.technet.microsoft.com/site/search?f[0].Type=RootCategory&f[0].Value=SystemCenter&f[0].Text=System Center) SystemCenter&f%5B0%5D.Text=System%20Center

geekmania 2013

- [http://www.codeplex.com/site/search?query=configuration%20manager&ac=3](http://www.codeplex.com/site/search?query=configuration manager&ac=3)
- [http://pinpoint.microsoft.com/de-CH/applications/search?q=configuration%20Manager](http://pinpoint.microsoft.com/de-CH/applications/search?q=configuration Manager)

#### Ideen hinter Tools

"Microsoft", MVP's, MCT's, Kunden, User, etc.

#### Lösungen anstelle von Tools

Gesamt Lösungen, Betrieblich anpassen, Passen diese überhaupt

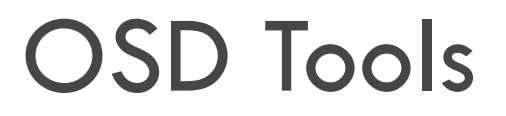

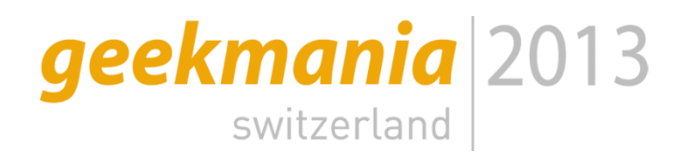

**[OSD Webportal](http://gallery.technet.microsoft.com/scriptcenter/OSD-Webportal-10139926-e13f2d78)** 

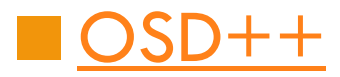

**[HP Client Integration Kit \(CIK\)](http://h30507.www3.hp.com/t5/Converged-Infrastructure/How-HP-Client-Integration-Kit-simplifies-client-management-for/ba-p/135167.Um632nl8OUk)** 

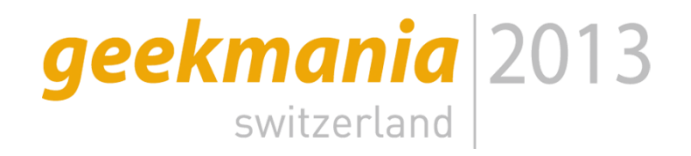

# App Tools

**[E-Mail Approvals](http://blog.coretech.dk/kea/enabling-email-approvals-for-your-requested-applications-in-configuration-manager-2012/)** 

**[Application](http://sccmappimp.codeplex.com/) Importer** 

**E** SystemCenter [Update Publisher](http://www.microsoft.com/en-us/download/details.aspx?id=11940) Setup.hta

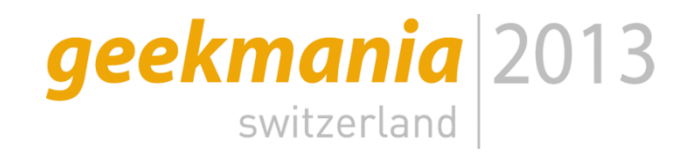

### Kleine Helfer

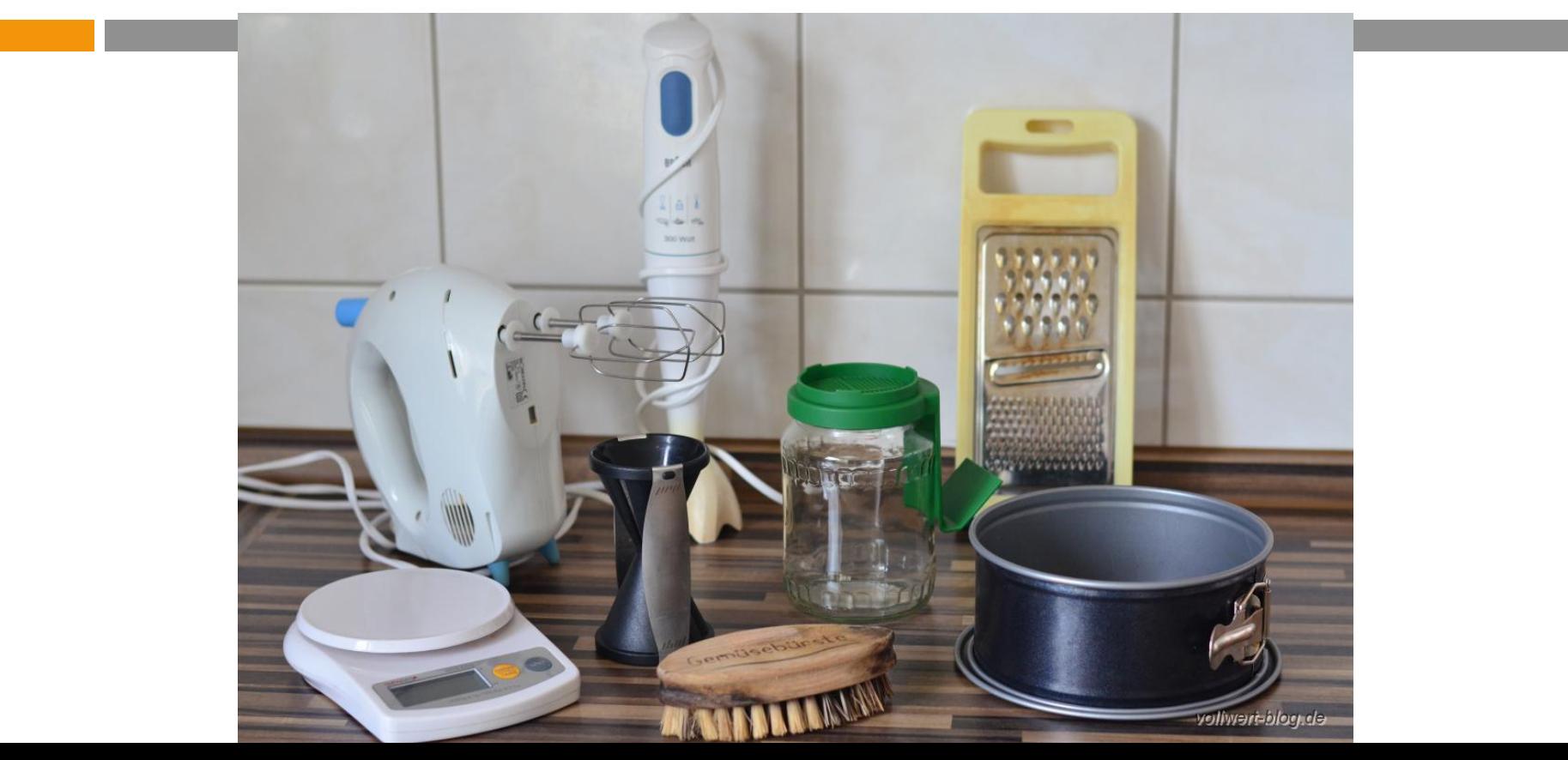

#### geekmania 2013 switzerland

### Kleine Helfer

**[Client Center](http://sccmclictr.codeplex.com/)** 

**E Collection [Commander](http://cmcollctr.codeplex.com/)** 

**[Shutdown](http://blog.coretech.dk/kea/configuration-manager-shutdown-utility/) Utility** 

[Right](http://cloudadministrator.wordpress.com/2012/05/05/right-click-tools-for-configmgr-2012-by-ryan-ephgrave/) click tools

**Example 2 Configuration [Manager SP1 Component](http://www.microsoft.com/en-us/download/details.aspx?id=36213) Add-ons** and Extensions

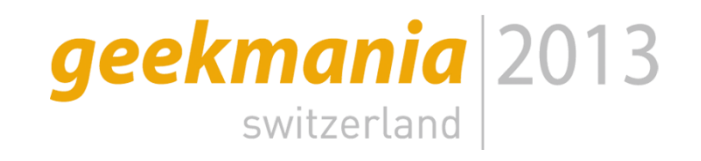

# Meine Umgebung

- **Collection Struktur** 
	- **Nariablen**
	- **Deployments**
- **Ablage mit Foldern** 
	- Suche über Folder Ebene hinaus nicht möglich
- **Aufbau Applikation Deployment Types**
- **Packages**
- **Patch Management**

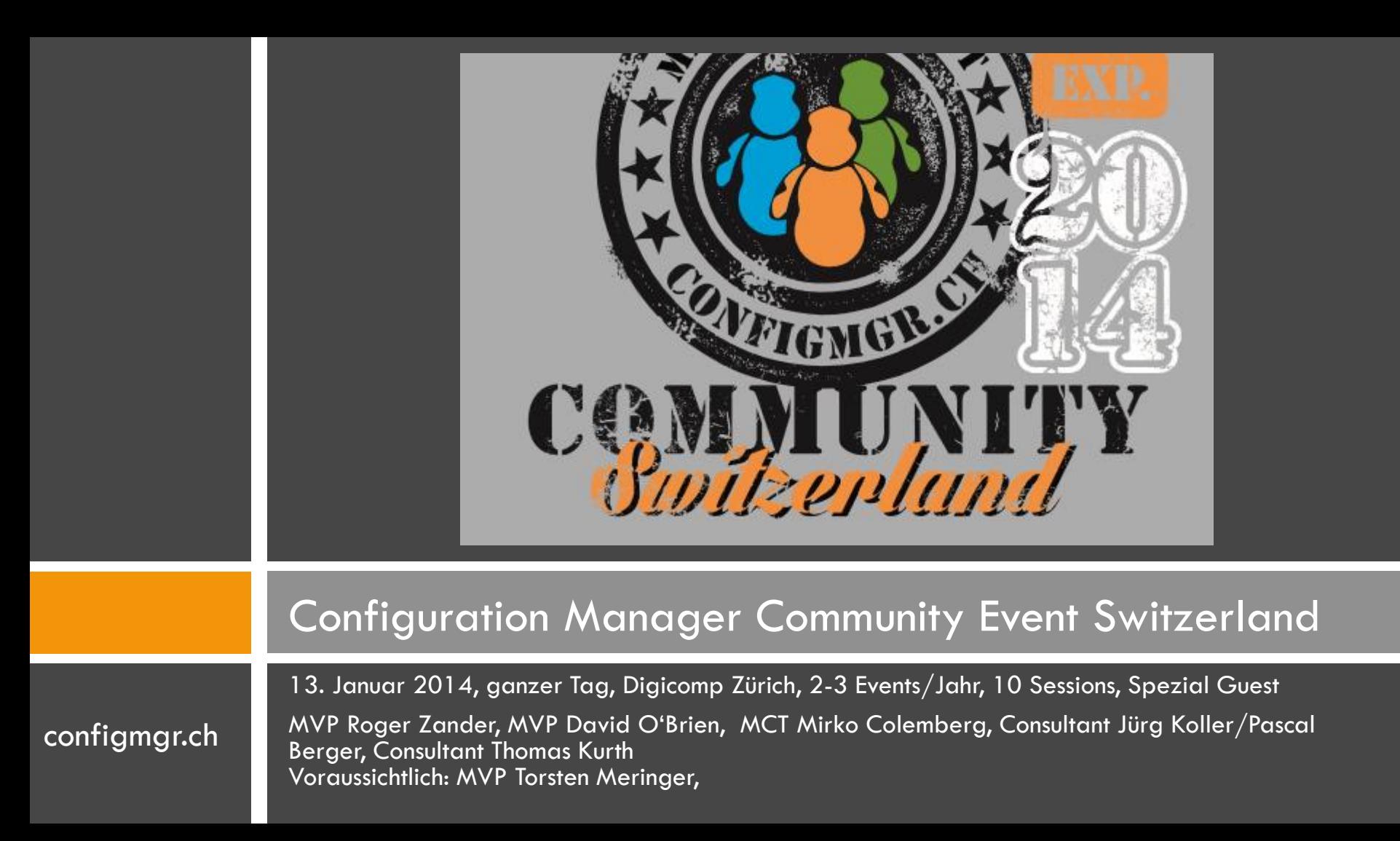

### **Danke**

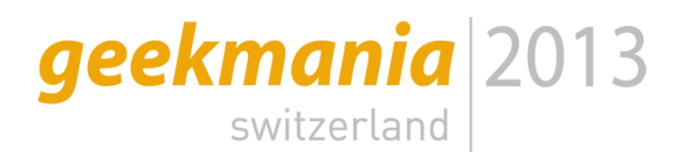

**Next Session: VIG Dinner** 

Herzlichen Dank

### Mirko Colemberg @mirkocolemberg

Consultant, MCT

colemberg.ch gmbh, Community: configmgr.ch

#### blog.colemberg.ch

2014 Geekmania und ConfigMgr Community zusammen ;-)